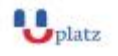

#### **[www.uplatz.com](http://www.uplatz.com/) Leading Marketplace for IT and Certification Courses**

[info@uplatz.com](mailto:info@uplatz.com)

+44 7836 212635

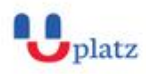

# **SPARK CONCEPTS**

## $\rightarrow$  1:1 Instructor-led Online Training  $\leftarrow$

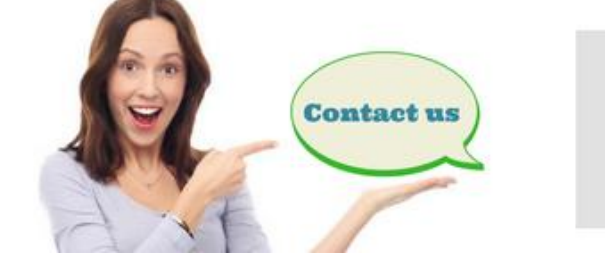

 $Q$  www.uplatz.com

+44 7836212635

 $\boxtimes$  info@uplatz.com

### **COURSE DETAILS & CURRICULUM**

#### **Module 1 - Introduction to Spark - Getting started**

- 1. What is Spark and what is its purpose?
- 2. Components of the Spark unified stack
- 3. Resilient Distributed Dataset (RDD)
- 4. Downloading and installing Spark standalone
- 5. Scala and Python overview
- 6. Launching and using Spark's Scala and Python shell ©

#### **Module 2 - Resilient Distributed Dataset and DataFrames**

- 1. Understand how to create parallelized collections and external datasets
- 2. Work with Resilient Distributed Dataset (RDD) operations
- 3. Utilize shared variables and key-value pairs
- **Module 3 - Spark application programming**
	- 1. Understand the purpose and usage of the SparkContext
	- 2. Initialize Spark with the various programming languages
	- 3. Describe and run some Spark examples
	- 4. Pass functions to Spark

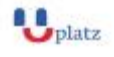

#### **[www.uplatz.com](http://www.uplatz.com/)**

#### **Leading Marketplace for IT and Certification Courses**

[info@uplatz.com](mailto:info@uplatz.com)

+44 7836 212635

- 5. Create and run a Spark standalone application
- 6. Submit applications to the cluster

#### **Module 4 - Introduction to Spark libraries**

1. Understand and use the various Spark libraries

#### **Module 5 - Spark configuration, monitoring and tuning**

- 1. Understand components of the Spark cluster
- 2. Configure Spark to modify the Spark properties, environmental variables, or logging properties
- 3. Monitor Spark using the web UIs, metrics, and external instrumentation
- 4. Understand performance tuning considerations